# CIS 122

#### List Manipulations

#### Markov Text Generation

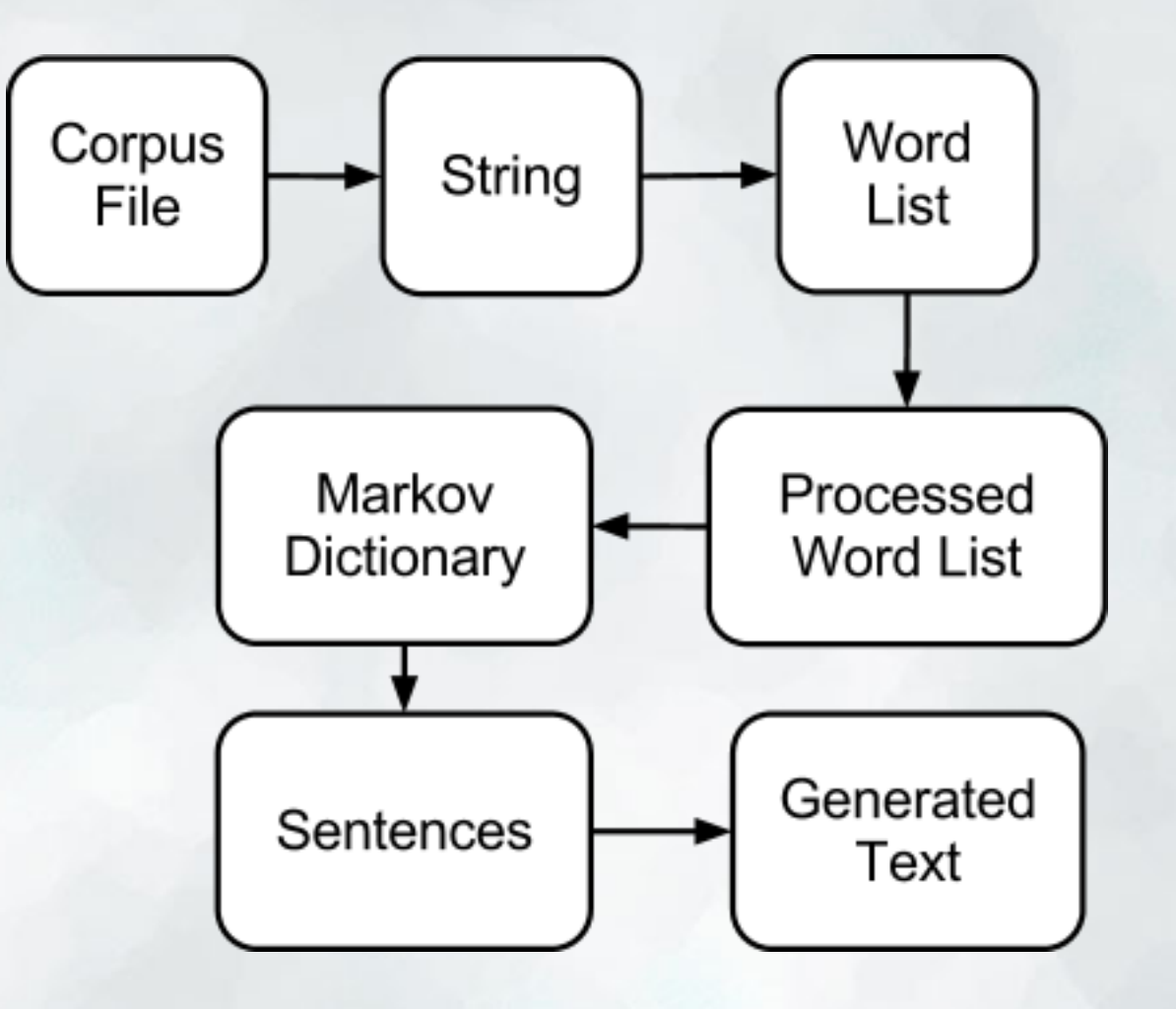

- Lists are sequences of values  $0 L = [1, 2, 3]$
- These values can be of any type  $\circ L$  = [True, 2, 'C', (4.1, 5.2)]
- How many elements are in this list?  $\circ$  (If you're not sure, try the len function)

- What can we do with lists? ○ Anything we can do with strings
- Index them  $\circ$  L[2]
- Add them  $\circ$  [1,2,3] + [4,5,6]
- Multiply them  $\circ$  [1,2,3]  $*$  3

• What can we do with lists? ○ Some things strings can't do

• Change them  $\circ$  L[2] = 100 ○ Doesn't just reassign variable ○ Actually changes the list!

● Use list-specific methods ○ Like what?

● Lists have a number of really useful methods

• Some return information  $\circ$  L.index('b') # Return index of first 'b' in list  $\circ$  L.count('b') # Return number of 'b' s in list

• Some just modify your list  $\circ$  L.append(x) # Add x to the end of L  $\circ$  L.sort() # Sort elements of L

### List Practice

What does myList look like after each line?

```
>>> myList = [ 10, 20, 30 ]
```

```
>>> myList.append(5)
```

```
>>> myList[ 0 ] = 15
```

```
>>> myList.sort()
```
## List Practice

What does this code do?

for x in range(10):

L.append(x)

print L

 $L = []$ 

## List Practice

#### • Let's build up a list

● Write a method stringToList(string) ○ Takes a string as input ○ Splits string into a list of characters

 >>> stringToList("Hello World") ['H', 'e', 'l', 'l', 'o', ' ', 'W', 'o', 'r', 'l', 'd']

● Give it a shot

### Markov Text Generation

#### • Let's write a function processText(text) ○ Takes string as input ○ Breaks string into list of words ○ Processes list of words to split out periods

• Where do we start?

### Markov Text Generation

#### • Splitting a string is easy

○ There's a string method for splitting strings ○ You'll be writing your own on the homework

 **>>>** "This string contains multiple words".split() ["This", "string", "contains", "multiple", "words"]

#### • Processing the word list is harder ○ Need to iterate through list of words, checking for periods ○ Build a new list as we go

● Give it a try